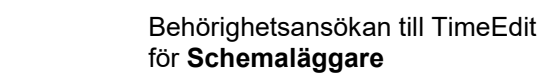

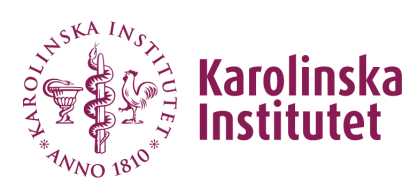

## Ansökan om behörighet: *Schemaläggare* i TimeEdit

### **Behörigheten** *Schemaläggare* **omfattar:**

- Schemaläggning av institutionens kurser i TE Core.
- Förbokning och bokning av KI:s gemensamma undervisningslokaler.
- Förbokning av KI:s gemensamma tentamenslokaler i TE Exam
- Bokning av institutionens egna lokaler om institutionen valt att ha dessa i TimeEdit.
- Schemavisning i TE Viewer.

Fyll i blanketten och skriv under. Observera att både du och administrativ chef ska skriva under blanketten. E-signaturer kan användas. Skicka den ifyllda och underskrivna blanketten med e-post till **[TimeEdit-support@ki.se](mailto:TimeEdit-support@ki.se)**

#### **Användaruppgifter**

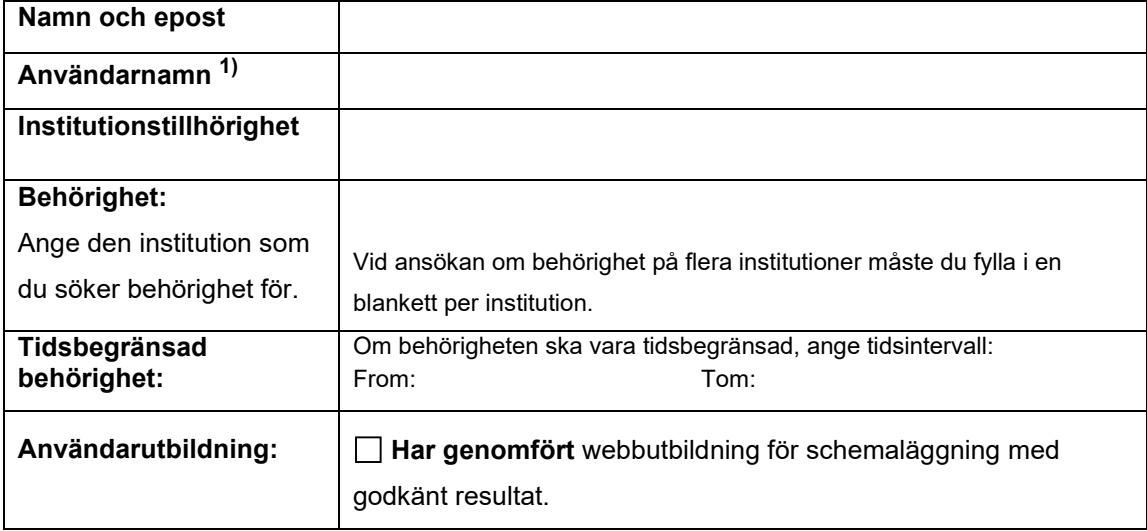

#### **Försäkran**

*Jag har läst de användarvillkor (se sid. 2) som gäller för användning av TimeEdit och godkänner villkoren genom min underskrift.* 

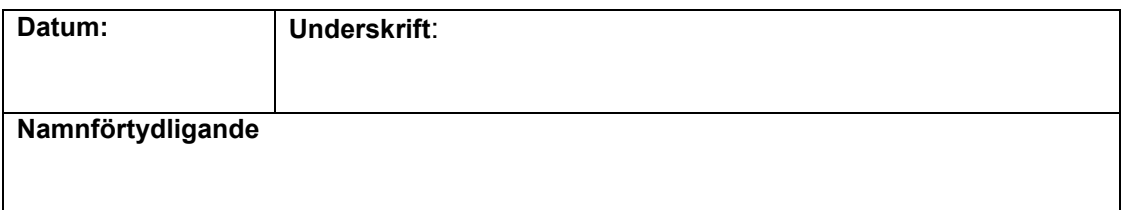

**1)** Det är samma användarnamn (KI-ID) som du använder för att logga in på KI:s webbmail. Är du osäker på ditt användarnamn och/eller lösenord vänder du dig till IT-support på [it-support@ki.se.](mailto:it-support@ki.se)

#### **Underskrift av administrativ chef vid den institution du ansöker om behörighet hos** *Härmed intygas att ovanstående uppgifter är korrekta.*

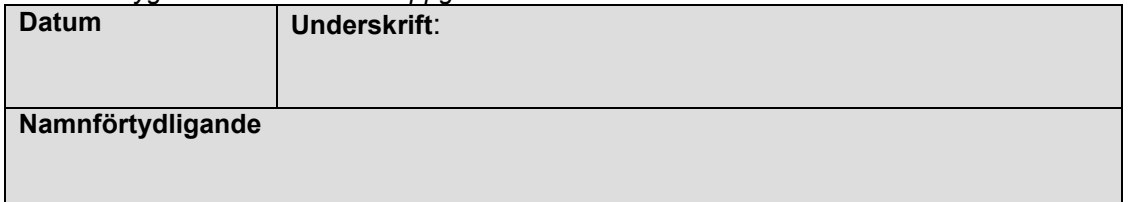

# **Användarvillkor (behålls av användaren)**

## **För innehavare av behörighet i TimeEdit gäller:**

- Behörigheten är personlig och får endast användas av innehavaren.
- Användarnamn och lösenord får inte delas med andra.
- Lösenordet skall förvaras på ett sådant sätt att det inte är åtkomligt för någon annan person.
- Om din arbetssituation förändras, så att du inte längre behöver tillgång till TimeEdit, ska detta omedelbart anmälas till Avdelningen för utbildningsoch forskarutbildningsstöd, TimeEdit-support, [TimeEdit-support@ki.se](mailto:TimeEdit-support@ki.se)
- För att få arbeta med schemaläggning i systemet krävs det att användaren har genomgått en särskild användarutbildning.
- Användare som inte följer de regler och anvisningar som gäller för användning av systemet kan bli avstängd från tillgång till systemet med omedelbar verkan.

…………………………